# **ML2023 Spring HW3 - CNN**

ML TAs [mlta-2023-spring@googlegroups.com](mailto:mlta-2023-spring@googlegroups.com)

# **Outline**

- Task Introduction
- Dataset
- Evaluation Metrics
- Kaggle Submission
- Gradescope
- Code Submission
- **•** Grading Policy
- Regulations
- Baseline Hints
- Useful links

# **Task Introduction - Image Classification**

● Solve image classification with **convolutional neural networks(CNN)**.

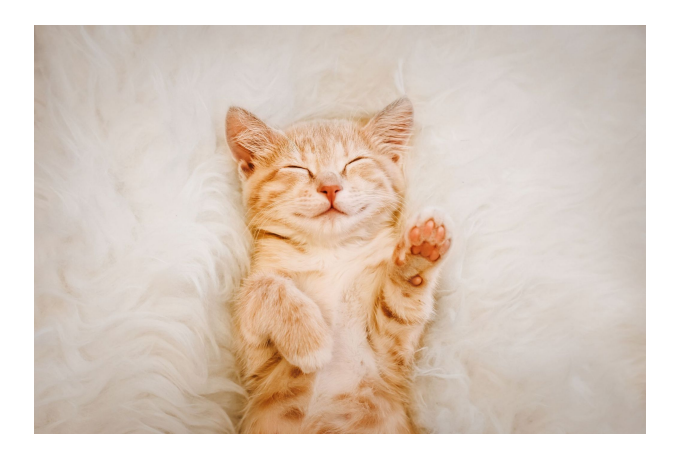

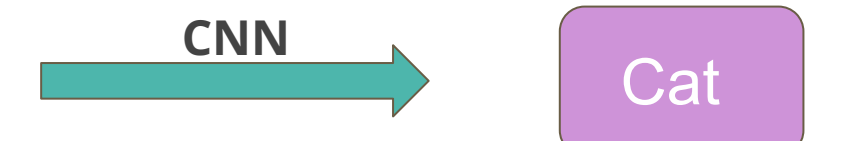

#### **Dataset**

- The images are collected from the food-11 dataset splitted into 11 classes.
- Training set: 10000 labeled images
- Validation set: 3643 labeled images
- Testing set: 3000 images without labeled

#### **Evaluation Metrics**

● Accuracy on testing set

$$
\text{Acc}=\frac{\text{pred}==\text{label}}{\textit{len}(\text{data})}\cdot 100\%
$$

# **Kaggle Submission (1 / 3) - Links**

- Display name: **<student ID>\_<anything>**
	- e.g. b10901666\_MLmaster
	- For auditing, don't put student ID in your display name.
- [Kaggle links](https://www.kaggle.com/t/86ca241732c04da99aca6490080bae73)
- **● HW Deadline: 2023/3/31 23:59 (UTC+8)**

# **Kaggle Submission (2 / 3) - Rules**

- You may submit up to **5** results each day (UTC+8, AM 8:00)
- Up to 2 submissions will be considered for the private leaderboard

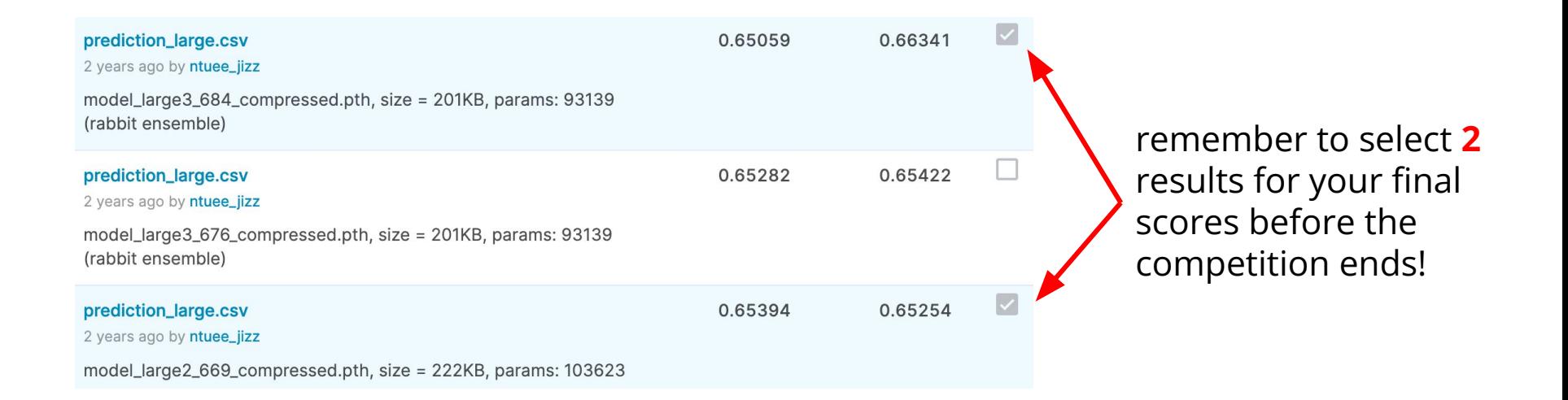

# **Kaggle Submission (3 / 3) - Format**

• The file should contain a header and have the following format:

Id, Category 0000,1

- Id corresponds to the jpg file name in test.
- Follow the sample code if you have trouble with formatting.

# **Gradescope**

- [Gradescope links](https://www.gradescope.com/courses/515619)
- Submit with gradescope, no need to upload any files.
- We can only see your last submission.
- Gradescope deadline: **2023/3/31 23:59 (UTC+8)**

# **Q1. Augmentation Implementation (2%)**

Implement augmentation by finishing **train tfm** in the code with image size of your choice. Copy your **train\_tfm** code and paste it onto the GradeScope, and explain the effects of transformations you report.

- Your train tfm must be capable of producing 5+ different results when given an identical image multiple times.
- Your **train tfm** in the report can be different from **train tfm** in your training code.

Original image

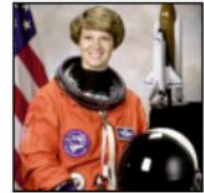

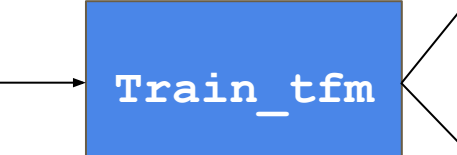

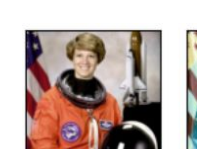

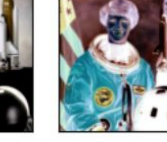

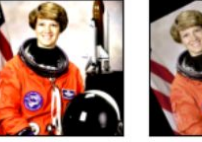

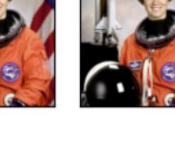

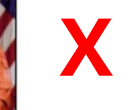

**O**

# **Q2. Visual Representations Implementation (2%)**

- Visualize the learned visual representations of the CNN model on the **validation set** by implementing t-SNE (t-distributed Stochastic Neighbor Embedding) on the output of both **top & mid** layers (You need to submit **2** images).
- Briefly explain your result of the t-SNE visualization.

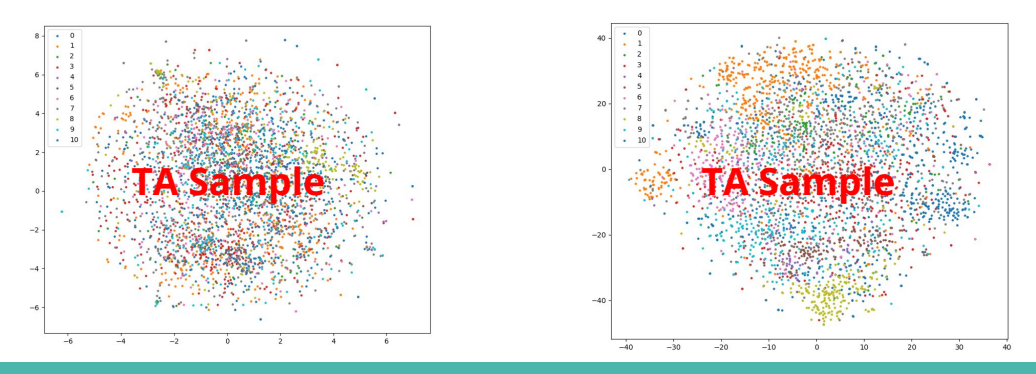

# **Q2. Visual Representations Implementation (2%)**

- Take the CNN architecture beside as example.
- The layers contained within the red box may be identified as the "Bottom layers."
- The layers contained within the green box may be identified as the "Mid layers."
- The layers contained within the blue box may be identified as the "Top layers."

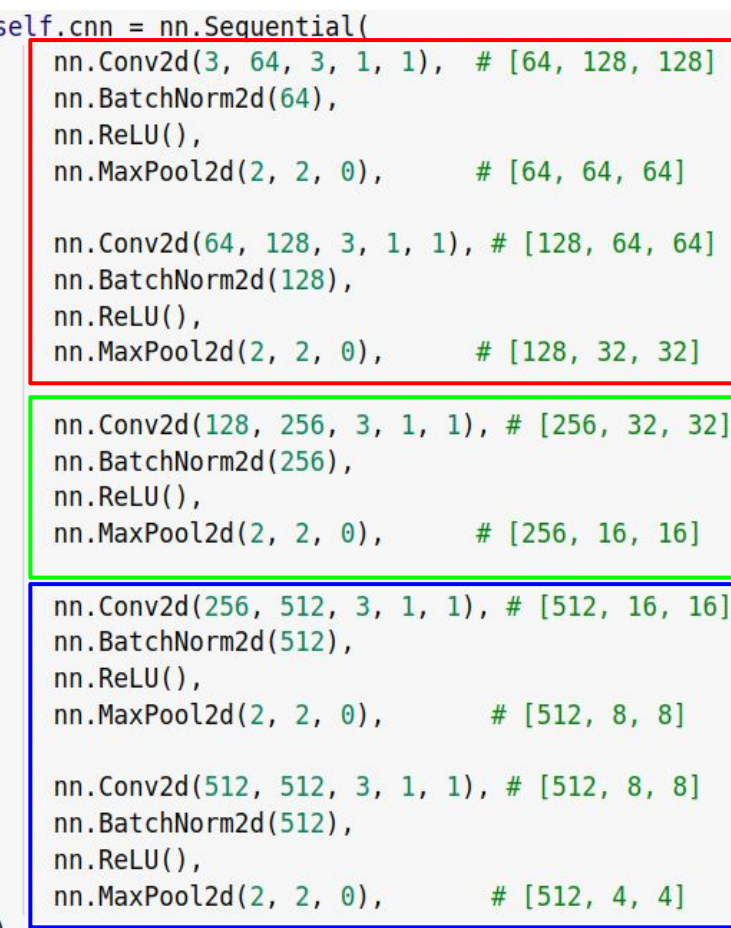

# **Code Submission**

● Compress your code, then submit it to NTU COOL.

**<student ID>\_hw3.zip**

**e.g. b10901666\_hw3.zip**

- If your codes are complicated, please write a README file.
- We can only see your last submission.
- Do not submit your model or dataset.
- If your code is not reasonable, your final grade will be multiplied by 0.9!
- Submission deadline:
	- **○ 2023/3/31 23:59 (UTC+8)**

# **Grading Policy - Baseline (1 / 2)**

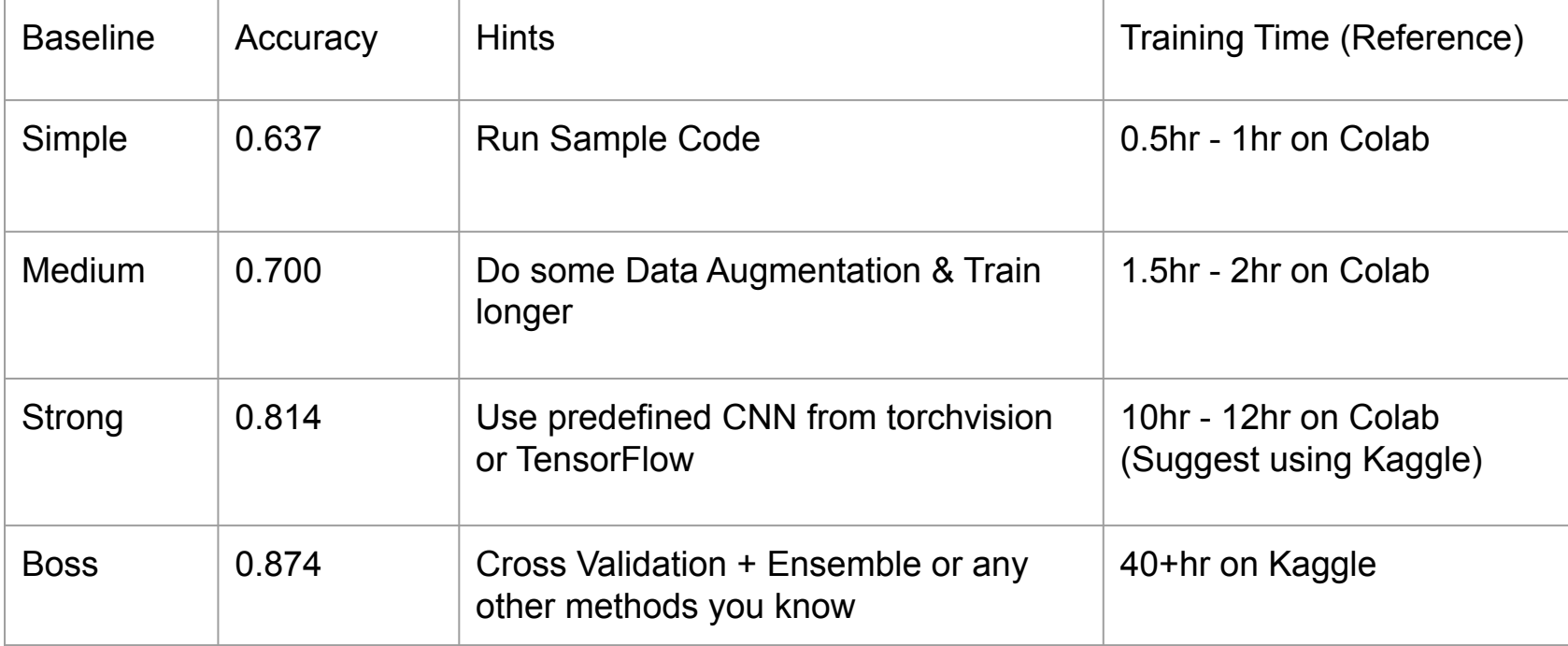

# **Grading Policy - HW Score (2 / 2)**

- simple (public) +0.5 pts
- 
- medium (public) +0.5 pts
- medium (private) +0.5 pts
- strong (public) +0.5 pts
	-
- 
- boss (private) +0.5 pts
- code submission +2 pts
- report  $+4 \text{ pts}$

simple (private)  $+0.5$  pts • strong (private) +0.5 pts • boss (public) +0.5 pts Total : 10 pts

# **Regulations**

- You should **NOT** plagiarize, if you use any other resource, you should cite it in the reference. (\*) [Academic Ethics Guidelines for Researchers by the Ministry of Science and Technology](https://www.most.gov.tw/most/attachments/9149925d-ec63-40b0-8ec8-c583008a43c1?)
- You should **NOT** modify your prediction files manually.
- **● Do NOT share codes, checkpoints, and prediction files with any living creatures.**
- **● Do NOT use any approaches to submit your results more than 5 times per day.**
- **● Do NOT use additional data (including finding the answers of testing set) and any pre-trained model.**
- Your **assignment will not be graded** and your **final grade x 0.9** if you violate any of the above rules.
- Prof. Lee & TAs preserve the rights to change the rules & grades.

# **Hints for baseline**

# **Data Augmentation**

- Modify the image data so non-identical inputs are given to the model each epoch, to prevent overfitting of the model
- Visit [torchvision.transforms f](https://pytorch.org/vision/stable/transforms.html)or a list of choices and their corresponding effect. Diversity is encouraged! Usually, stacking multiple transformations leads to better results.
- Coding: fill in  $train$   $t$  fm to gain this effect

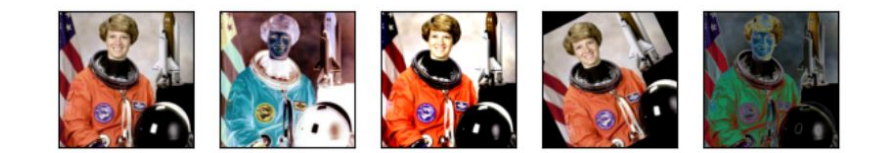

# **Model Selection**

- Visit torchvision. models for a list of model structures, or go to [timm](https://github.com/rwightman/pytorch-image-models) for the latest model structures.
- Pretrained weights are not allowed.
	- Torchvision before 0.13 -> pretrained=False
	- After 0.13 -> weights=False

#### Classification

The models subpackage contains definitions for the following model architectures for image classification:

- AlexNet
- VGG
- ResNet
- SqueezeNet

Pre-defined model

#### **Test Time Augmentation**

- The sample code tests images using a deterministic "test transformation"
- You may using the train transformation for a more diversified representation of the images, and predict with multiple variants of the test images.
- Coding: You need to fill in train tfm, change the augmentation method for test\_dataset, and modify prediction code to gain this effect

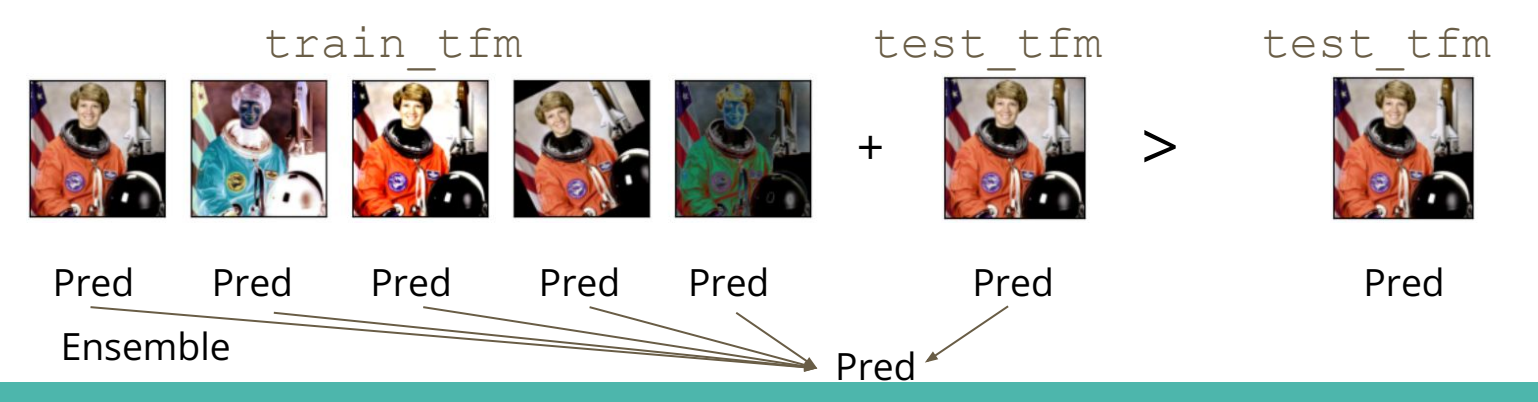

#### **Test Time Augmentation**

• Usually, test\_tfm will produce images that are more identifiable, so you can assign a larger weight to test\_tfm results for better performance.

 train\_tfm Pred Pred Pred Pred Pred test\_tfm\_pred test\_tfm

avg\_train\_tfm\_pred

Ex : Final Prediction =  $avg_train_time$  pred  $*$  **0.2** + test\_tfm\_pred $*$  **0.8** 

# **A sample procedure for beating the boss baseline**

● The boss baseline might not be beaten with a single model trained on kaggle for 12hrs

Prediction

Train : 12h

● Your procedure can be ensemble of multiple models with parallelization

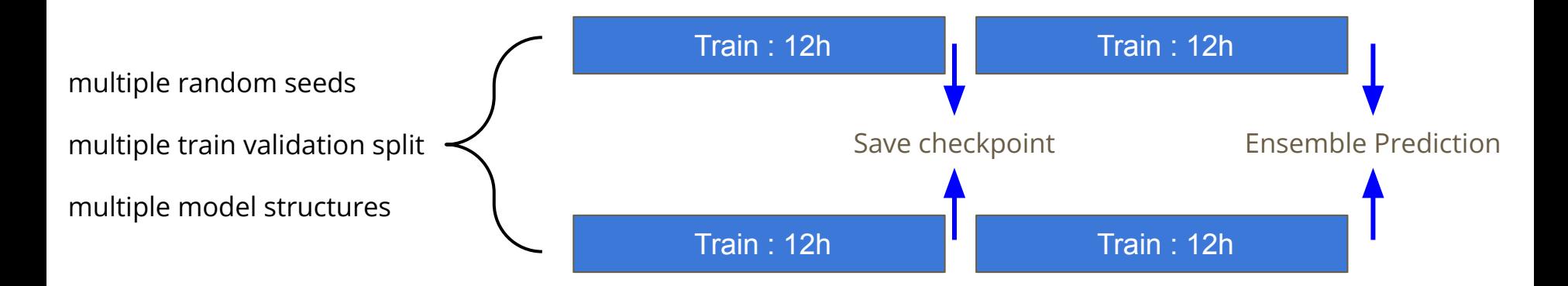

#### **Cross Validation**

- Cross-validation is a resampling method that uses different portions of the data to validate and train a model on different iterations. Ensembling multiple results lead to better performance.
- Coding : You need to merge the current train and validation paths, and resample form those to form new train and validation sets.

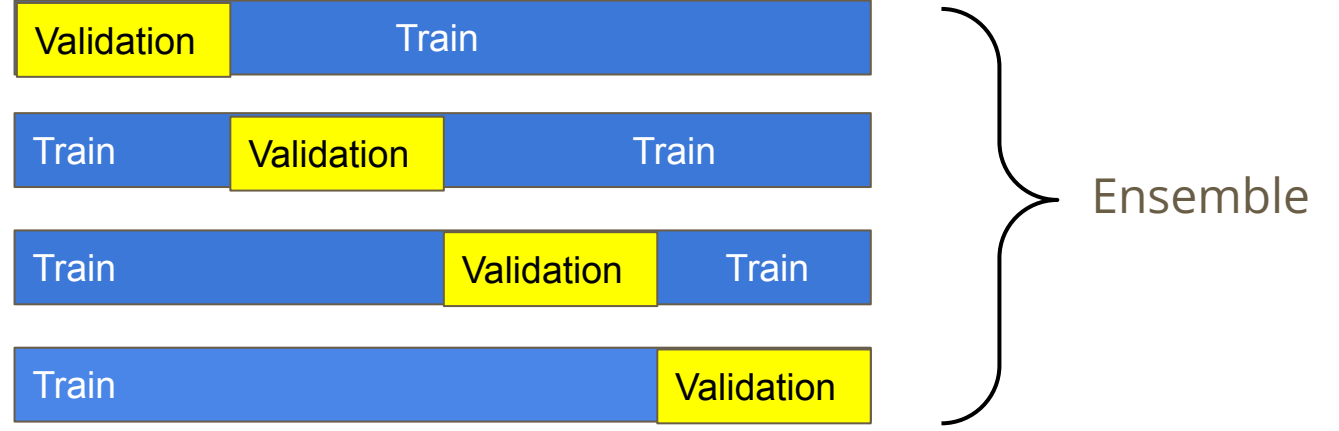

#### **Ensemble**

- Average of logits or probability : Need to save verbose output, less ambiguous
- Voting : Easier to implement
- Coding : basic math operations with numpy or torch

# **Experimental Tips**

- **Augmentation** is a must to prevent overfitting. A good augmentation can carry on to the testing phase with **Test Time Augmentation.**
- If you build your own network structure and have implemented augmentation, don't be afraid to scale up your model. (Many predefined models structure are huge and perform great)
- In TA's experiment, model structures with **subsampling (max pooling)**  work better, simply choosing the best performing models on ImageNet according to websites is not always a good idea because pretrained weights are not allowed.

#### **Other tricks……**

- on Classification
	- Label Smoothing Cross Entropy Loss
- on Optimization
	- Dropout
	- [BatchNorm](https://arxiv.org/pdf/1502.03167.pdf)
	- [Gradient Accumulation](https://discuss.pytorch.org/t/why-do-we-need-to-set-the-gradients-manually-to-zero-in-pytorch/4903/20?u=alband)

# **Useful Links**

- [Course Website](https://speech.ee.ntu.edu.tw/~hylee/ml/2023-spring.php)
- [NTU COOL](https://cool.ntu.edu.tw/courses/24108)
- [Kaggle Competition](https://www.kaggle.com/t/86ca241732c04da99aca6490080bae73)
- [Gradescope](https://www.gradescope.com/courses/515619)
- Sample Code [\(Colab](https://colab.research.google.com/drive/15A_8ilH-6-T3HOmSFrKbjDinBJl-s-16))
- Sample Code [\(Kaggle\)](https://www.kaggle.com/t/86ca241732c04da99aca6490080bae73)
- Video Links
	- [Introduction to CNN](https://www.youtube.com/watch?v=OP5HcXJg2Aw)
	- [tSNE](https://www.youtube.com/watch?v=GBUEjkpoxXc&feature=youtu.be)
- Pytorch Documentation
	- [torchvision.models](https://pytorch.org/vision/stable/models.html)
	- [torchvision.transforms](https://pytorch.org/vision/stable/transforms.html)

#### **Deadline**

- Kaggle Contest
	- **2023/3/31 23:59 (UTC+8)**
- **●** GradeScope
	- **2023/3/31 23:59 (UTC+8)**
- Code Submission to NTU COOL
	- **2023/3/31 23:59 (UTC+8)**

# **Common Questions**

- About Submission
	- You should submit a code that produces one of your best results on Kaggle,.
	- You should compress the folder containing your codes into <student\_id>\_hw3.zip. If your filename is wrong, there would be a penalty on your hw3 score.
- About Kaggle
	- You should rename your display name on Kaggle by changing "Team name".
- About GradeScope
	- You should answer the questions on GradeScope, and no file about answer have to be submitted to NTU COOL.
- These would be updated on NTU COOL, please read the FAQ before you ask questions.

# **If you have any questions, you can ask us via...**

- **● Please see the FAQ before you ask questions!!!!!**
- NTU COOL (recommended)
	- [https://cool.ntu.edu.tw/courses/24108/discussion\\_topics/184307](https://cool.ntu.edu.tw/courses/24108/discussion_topics/184307)
- Email
	- [mlta-2023-spring@googlegroups.com](mailto:mlta-2023-spring@googlegroups.com)
	- The title should begin with "[hw3]"
- TA hour
	- [meet.google.com/dzv-ppjx-qtq](http://meet.google.com/dzv-ppjx-qtq)
		- Monday 19:00 20:00 (中文)
		- Monday 20:00 21:00 (English)
	- Friday 上課課餘時間